## **Form 23AC-XBRL**

## **INSTRUCTIONS FOR FILLING OF EFORM – 23AC-XBRL**

## **(Form for filing XBRL document in respect of balance sheet and other documents with the Registrar)**

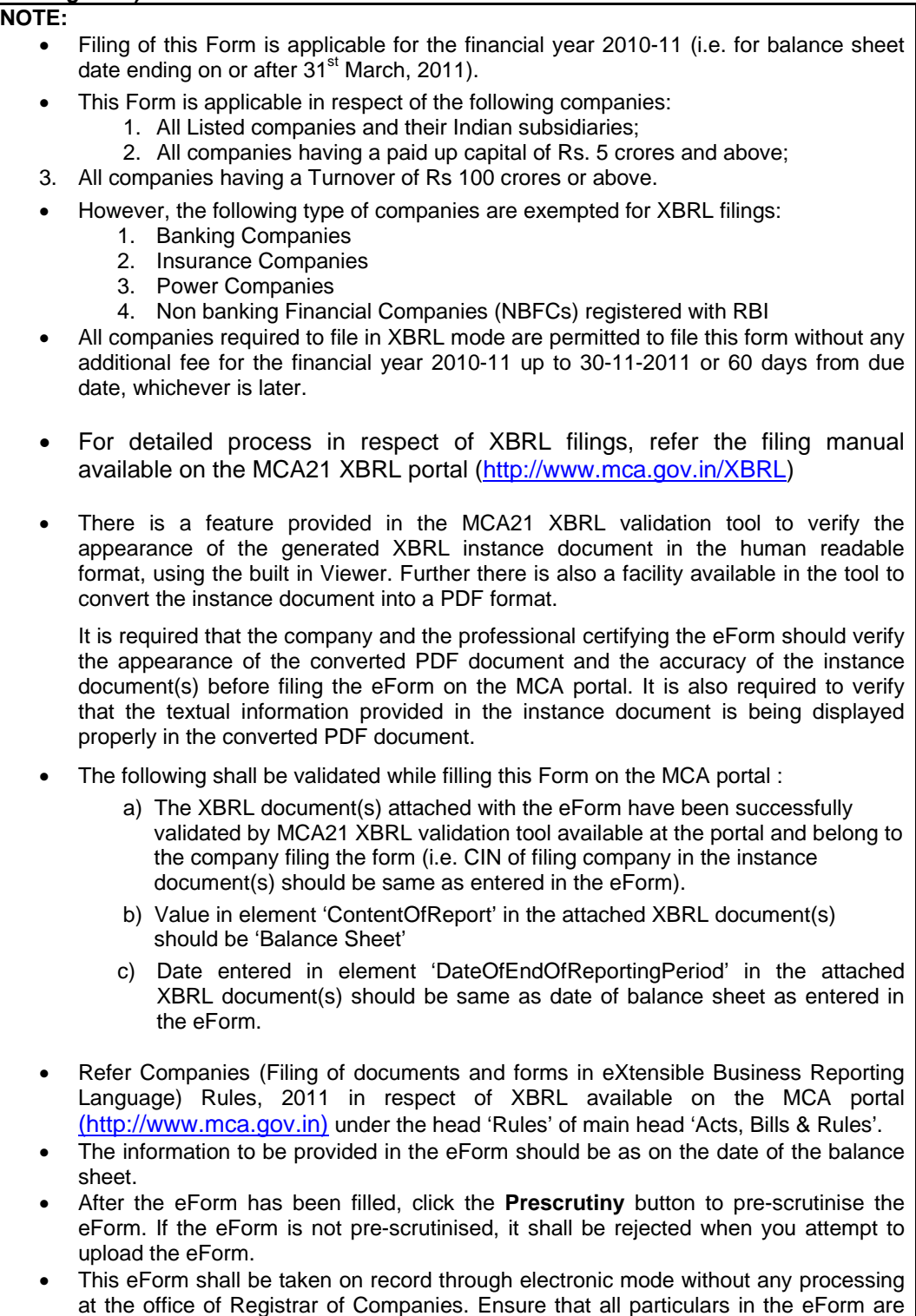

correct as per the balance sheet to be attached. **There is no provision for** 

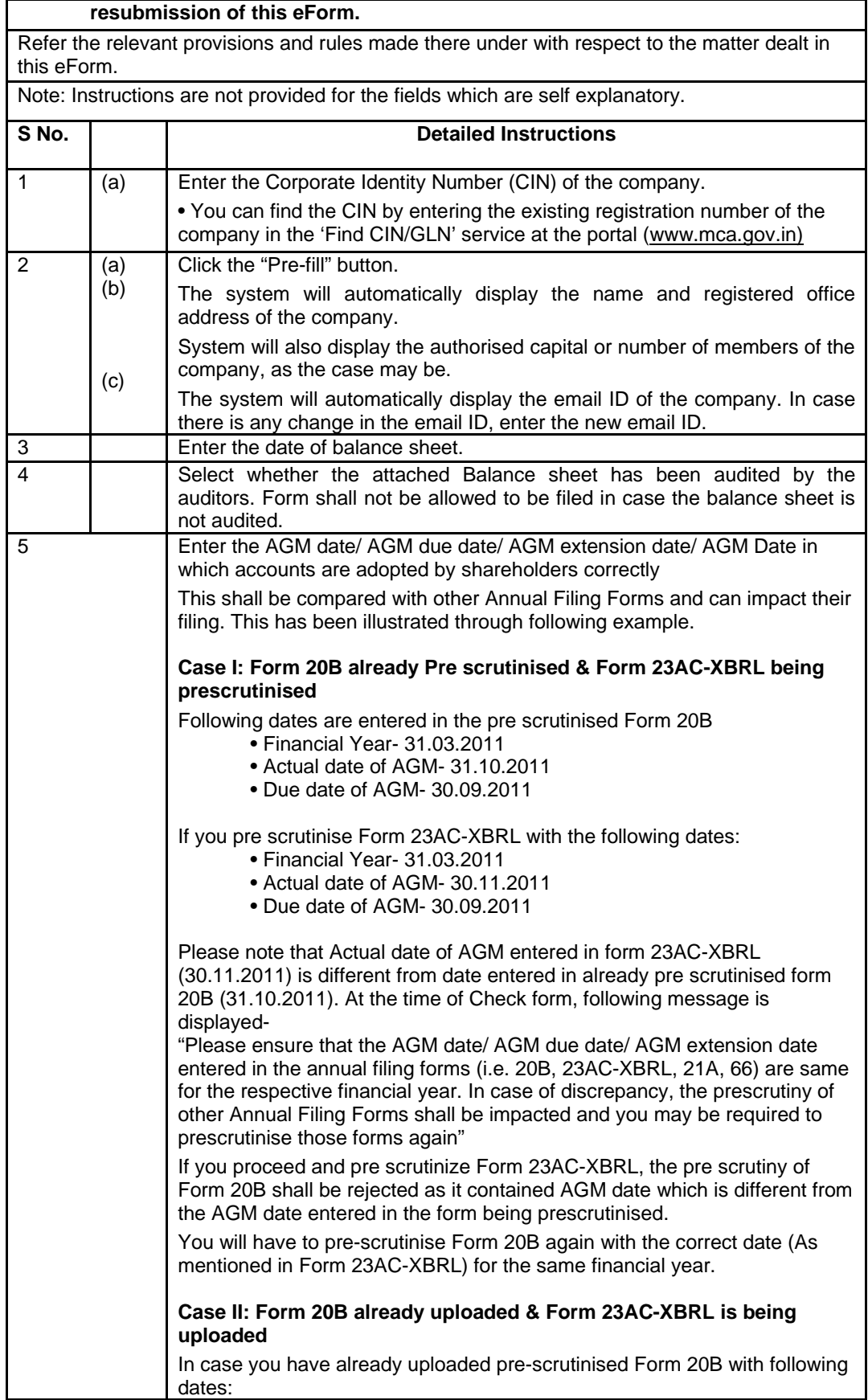

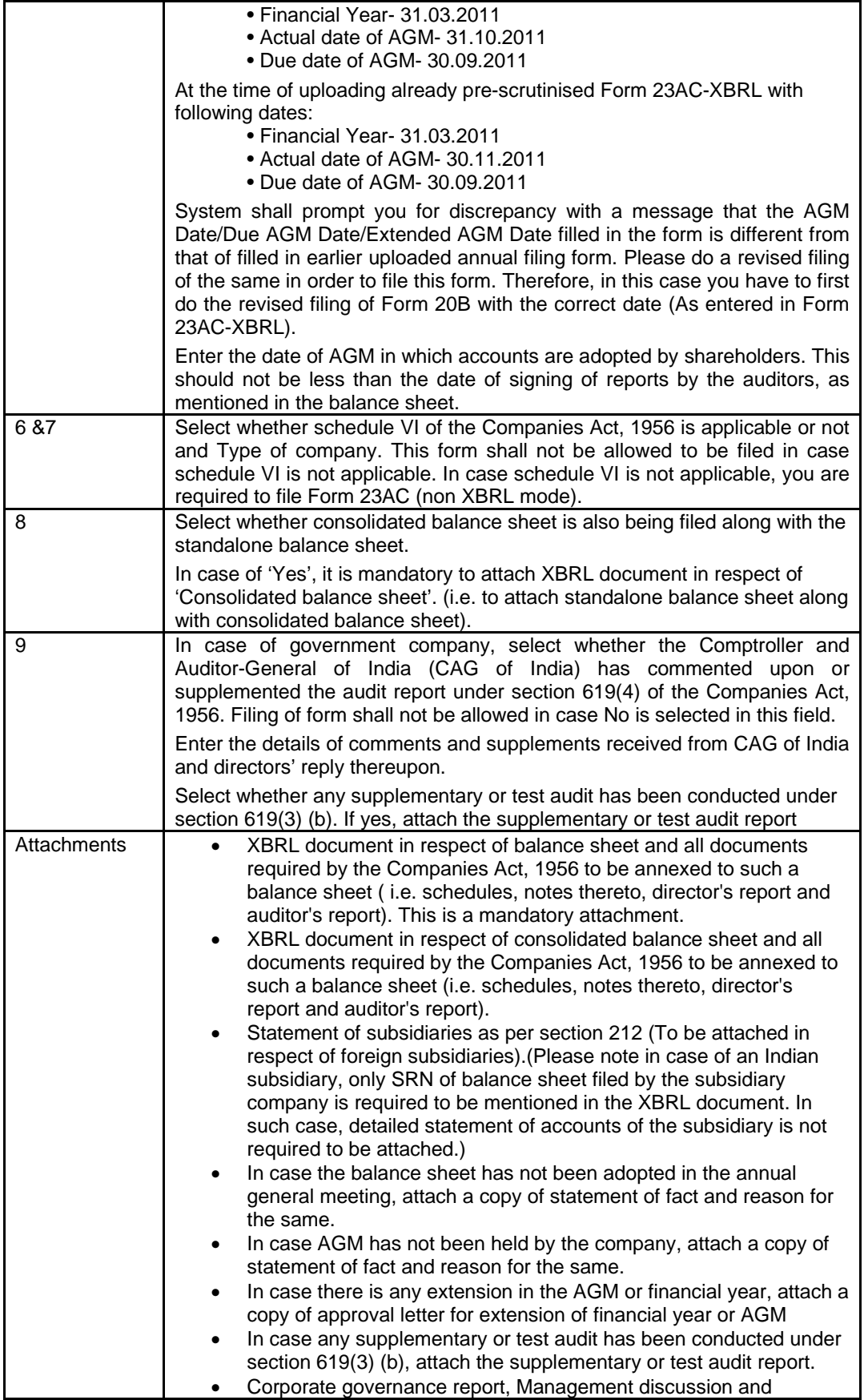

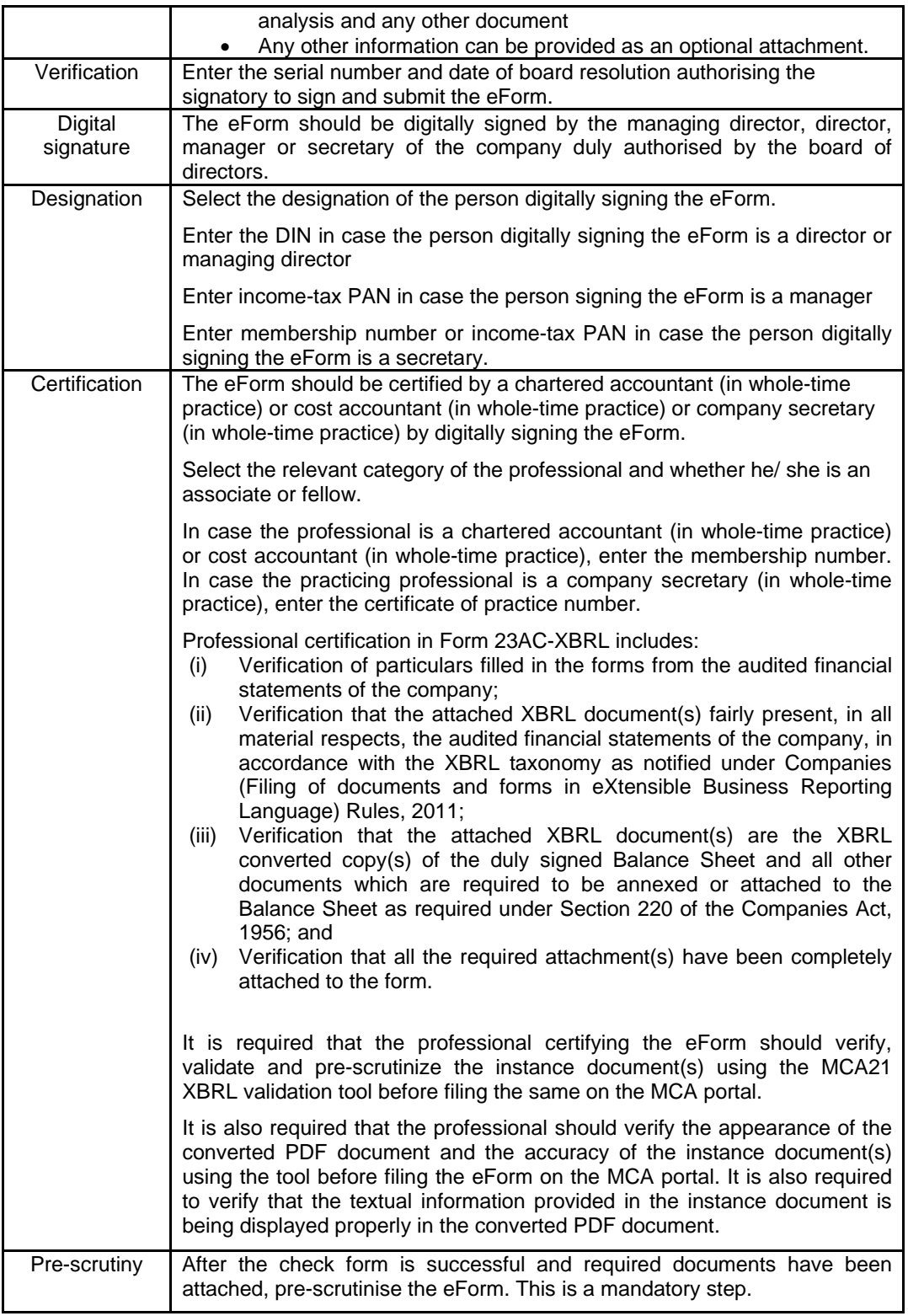

## **Common Instruction Kit**

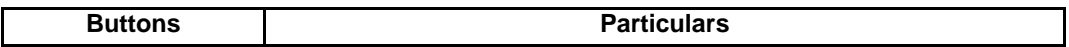

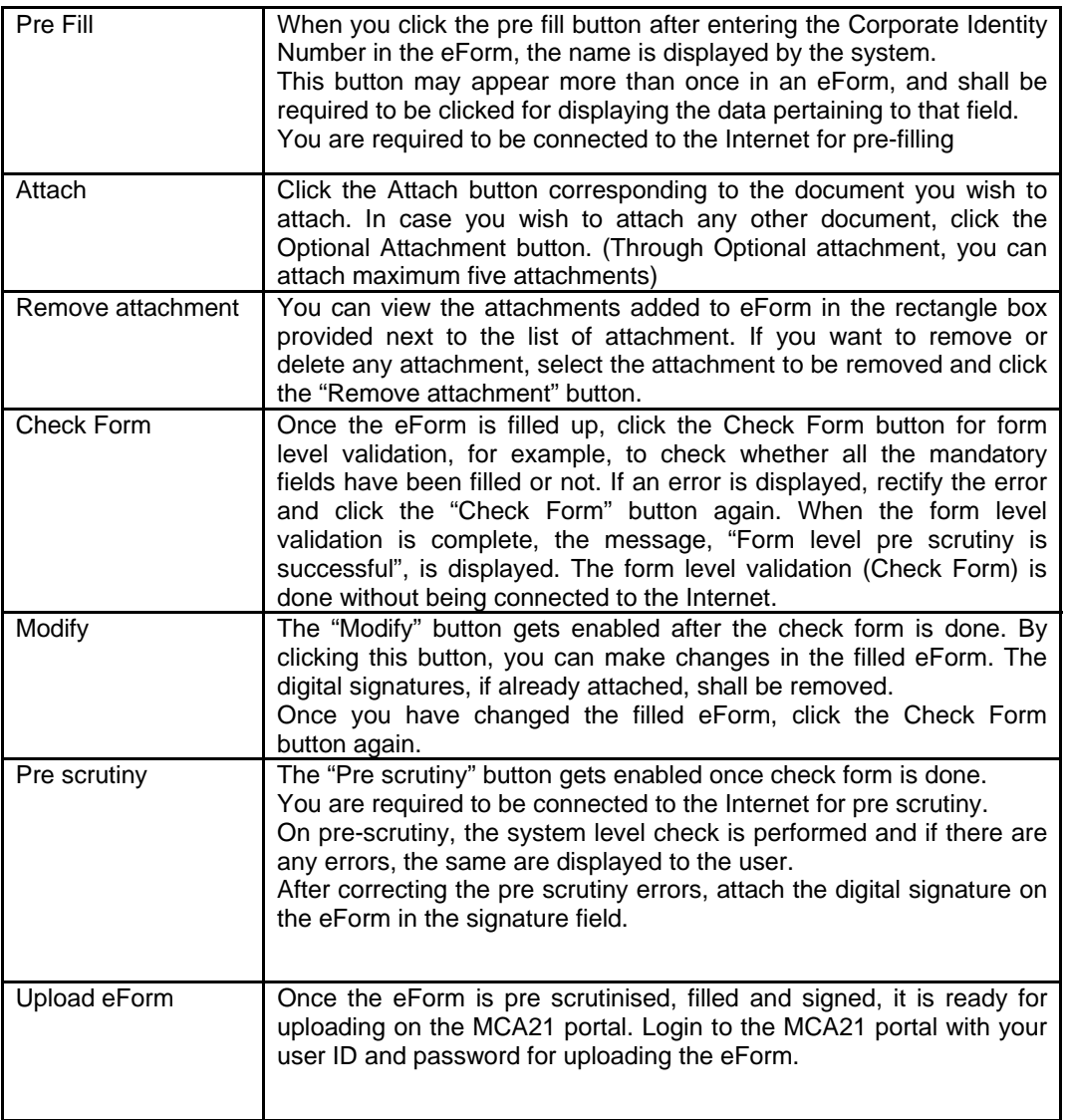